# **Introduction to Functional Programming in OCaml**

**Roberto Di Cosmo, Yann Régis-Gianas, Ralf Treinen**

**Week 3 - Sequence 3: Case study: a story teller**

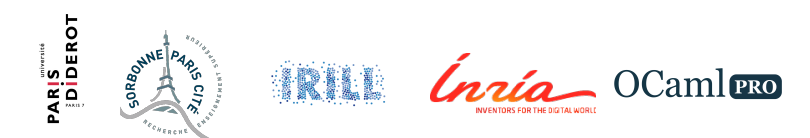

#### **Case study: a story teller**

- $\triangleright$  Types play a central part in *OCaml* programming.
- $\triangleright$  Writing the right type declarations helps the programmer implement the right program.
- ▶ We will now illustrate this **type-directed** programming.

#### **A story teller I**

```
type story = {
  context : context;
  perturbation : event;
 adventure : event list;
  conclusion : context;
}
and context = \{ characters : character list \}and character = { name : string; state : state; location : location }
and event = Change of character * state | Action of character * action
and state = Happy | Hungry
and action = Eat | GoToRestaurant
and location = Appartment | Restaurant;;
```
# **A story teller II**

```
# type story = {
  context : context;
  perturbation : event;
  adventure : event list;
  conclusion : context;
}
and context = { characters : character list; }
and character = {
 name : string;
  state : state;
 location : location;
}
and event =
    Change of character * state
   Action of character * action
and state = Happy | Hungry
```
# **A story teller III**

**and** action = Eat | GoToRestaurant **and** location = Appartment | Restaurant

#### **A story teller IV**

**let** compatible actions for character character context = **match** character **with**

```
\left[ \begin{array}{c} \{ \end{array} \right] [Eat]
     \left| \begin{array}{c} 1 \end{array} \right| { location = Appartment } -> [GoToRestaurant]
;;
# val compatible_actions_for_character :
  character -> 'a -> action list = <fun>
```
#### **A story teller V**

```
let apply_action character = function
  | Eat ->
    \{ state = \text{Happy};\}location = character.location; name = character.name }
  | GoToRestaurant ->
    { location = Restaurant;
      state = character.state; name = character.name }
;;
# val apply_action : character -> action -> character = <fun>
```
# **A story teller VI**

```
let compatible_actions context =
  let rec aux = function
    | | \rightarrow || character :: cs ->
      let can do = compatible actions for character character
   context in
      let rec aux' = function
        | | \rightarrow || a :: actions -> Action (character, a) :: aux' actions
      in
      aux' can_do
  in
  aux context.characters
;;
# val compatible_actions : context -> event list = <fun>
```
# **A story teller VII**

```
let possible changes for character character context =
  match character with
     \left| \begin{array}{c} \end{array} \right| { state = Happy } -> \left| \begin{array}{c} \end{array} \right|\left| \left\{ \text{ state} = \text{Hunerv} \right\} \right| > \left| \right|;;
# val possible_changes_for_character :
  character -> 'a -> state list = <fun>
let apply change character state =
  \{ name = character.name; state = state; location =
     character.location }
;;
# val apply_change : character -> state -> character = <fun>
```
# **A story teller VIII**

```
let possible changes context =
  let rec aux = function
    | | \rightarrow || character :: cs ->
      let possible changes = possible changes for character
   character context in
      let rec aux' = function
        | | \rightarrow || c :: changes -> Change (character, c) :: aux' changes
      in
      aux' possible_changes
  in
  aux context.characters
;;
# val possible_changes : context -> event list = <fun>
```
#### **A story teller IX**

```
let character_of_event = function
  | Action (character, ) -> character
   Change (character, ) -> character
;;
# val character_of_event : event -> character = <fun>
```
# **A story teller X**

```
let apply event context =
  let rec aux = function
    | [] -> assert false
     | character :: cs ->
      if character = character_of_event event then
        match event with
          | Action (_, action) -> apply_action character action :: cs
            Change (, change) \rightarrow apply change character change :: cs
      else
        character :: aux cs
  in
  { characters = aux context.characters }
;;
# val apply : event -> context -> context = <fun>
```
#### **A story teller XI**

```
let rec is_one_of state states =
  match states with
     | \cap \rightarrow false
    | state' :: ss -> state = state' || is_one_of state ss
;;
# val is one of : a \rightarrow a list \rightarrow bool = \langlefun>
```
#### **A story teller XII**

```
let rec all_characters_are states = function
  |\Box| ->
    true
  | character :: cs ->
    is_one_of character.state states && all_characters are states cs
;;
# val all_characters_are :
  state list -> character list -> bool = <fun>
```
# **A story teller XIII**

```
let random_pick xs =
  List.nth xs (Random.int (List.length xs))
;;
# val random_pick : 'a list -> 'a = <fun>
let something_happens context =
  let what can happen = compatible actions context @
   possible_changes context in
  let event = random_pick what_can_happen in
  event, apply event context
;;
# val something_happens : context -> event * context = <fun>
let happy context =
  all characters are [Happy] context.characters
;;
# val happy : context -> bool = <fun>
```
### **A story teller XIV**

```
let rec end_story events context =
  if happy context then
    context, List.rev events
  else
    let event, context = something_happens context in
    end story (event :: events) context
;;
# val end_story :
  event list -> context -> context * event list = <fun>
```
# **A story teller XV**

```
let make story initial context =
  let perturbation, context = something_happens initial_context in
  let conclusion, adventure = end_story [] context in
  {
    context = initial_context;
    perturbation = perturbation;
    adventure = adventure;
    conclusion = conclusion
  }
;;
# val make_story : context -> story = <fun>
```
# **A story teller XVI**

```
let describe_location = function
   Appartment \rightarrow "at
home"
   Restaurant \rightarrow "at<sub>u</sub>the<sub>Li</sub>restaurant"
;;
# val describe_location : location -> string = <fun>
let describe_state = function
   | Happy -> "happy"
   | Hungry -> "hungry"
;;
# val describe_state : state -> string = <fun>
```
#### **A story teller XVII**

**let** describe character =

```
character.name \hat{ } "
\|was
"
```
- ^ describe\_location character.location
- $\hat{a}$  " $\hat{a}$ <sub>1</sub> and<sub> $\hat{b}$ </sub> was<sub>1</sub>"  $\hat{a}$  describe state character.state  $\hat{a}$  "..."

```
;;
# val describe : character -> string = <fun>
```
# **A story teller XVIII**

```
let tell_context context =
  let rec aux = function
      | ] -> ""
     character :: characters \rightarrow describe character \hat{ } aux characters
  in
  aux context.characters
;;
# val tell_context : context -> string = <fun>
```
#### **A story teller XIX**

```
let tell_action = function
  | Eat -> "ate"
  | GoToRestaurant -> "went␣to␣the␣restaurant"
;;
# val tell_action : action -> string = <fun>
```
#### **A story teller XX**

#### **let** tell\_event = **function**

| Action (character, action) ->

character.name ^ "␣" ^ tell\_action action ^ ".␣"

Change (character, state)  $\rightarrow$ 

character.name  $\hat{C}$  "  $\frac{w}{w}$   $\frac{w}{w}$   $\frac{w}{w}$   $\frac{w}{w}$  describe state state  $\hat{C}$  ".  $\frac{w}{w}$ 

;; **# val** tell\_event : event -> string = <**fun**>

#### **A story teller XXI**

```
let rec tell_adventure = function
       \rightarrow ""
  | event :: adventure -> tell_event event ^ tell_adventure adventure
;;
# val tell_adventure : event list -> string = <fun>
```
# **A story teller XXII**

```
let tell story =
  "Once␣upon␣a␣time,␣"
  ^ tell_context story.context
  ^ "One␣day,␣something␣wrong␣happened.␣"
  \hat{ } tell event story.perturbation
  ^ tell_adventure story.adventure
  ^ "At␣the␣end,␣the␣peace␣was␣restored.␣"
  ^ tell_context story.conclusion
```

```
;;
```

```
# val tell : story -> string = <fun>
```
# **A story teller XXIII**

```
let story = tell (make_story {
  characters = [
     \{ name = "Sophie"; location = Appartment; state = Happy \};\{ name = "Socrate"; location = Appartment; state = Happy \};]
\}) ::
# val story : string =
  "Once␣upon␣a␣time,␣Sophie␣was␣at␣home␣and␣was␣happy.␣Socrate␣was␣
    at␣home␣and␣was␣happy.␣One␣day,␣something␣wrong␣happened.␣Sophie␣
    went_{\perp}to_{\perp}the_{\perp}restaurant._{\perp}At_{\perp}the_{\perp}end,_{\perp}the_{\perp}peace_{\perp}was_{\perp}restored.
    Sophie_{||}was<sub>|at||the|restaurant|and|was|happy.|Socrate|was|at|home_{||}</sub>
    and␣was␣happy.␣"
```
#### **Assisted incremental programming**

- $\triangleright$  Our stories are a bit boring...
- If we change type declarations, the **type-checker will assist us** by pinpointing what part of the code must be updated.
- $\triangleright$  Assume now that our characters are zombies and the restaurant can be closed...

# **Higher-order programming**

- $\triangleright$  The first version of our story teller is 178 lines long.
- A skilled *OCaml* programmer writes the same code in 133 lines  $(-25\%)$ .

```
let rec all_characters_are states = function
 | [] -> true
 | character :: cs ->
  is one of states character.state && all characters are states cs
```
. . . can be written using a **higher-order function**:

**let** all characters are states = List.for all (is one of states) Next week you will learn how to write your own higher-order function!